Concurrency and Synchronisation

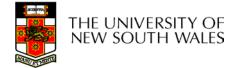

#### Textbook

• Sections 2.3 & 2.4

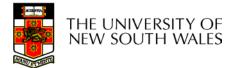

#### Making Single-Threaded Code Multithreaded

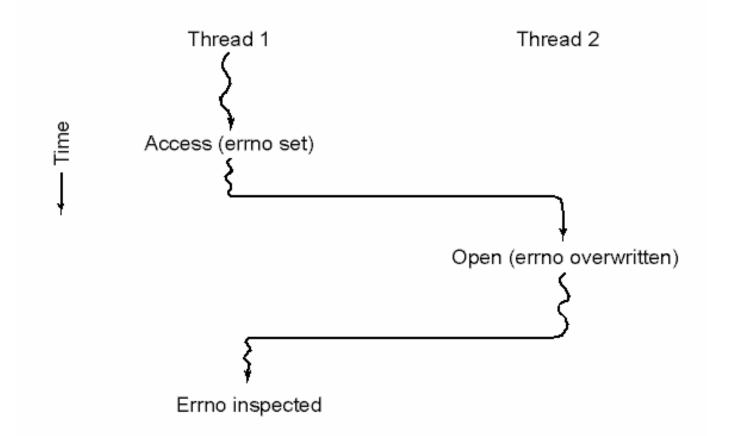

# Conflicts between threads over the use of a global variable

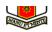

# Inter- Thread and Process Communication

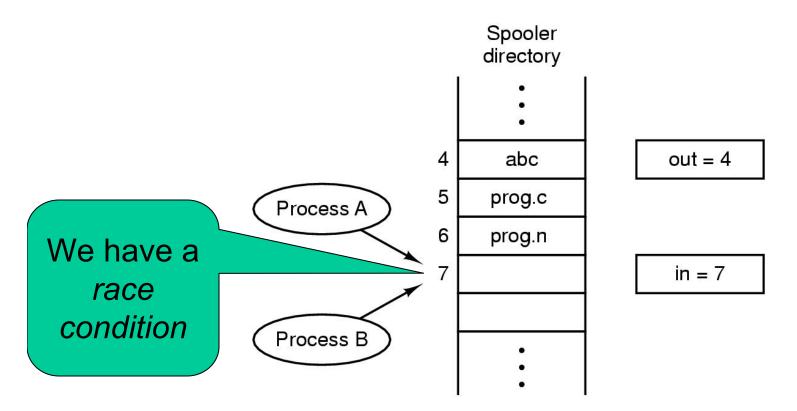

Two processes want to access shared memory at same time

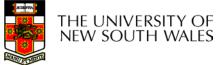

# **Critical Region**

- We can control access to the shared resource by controlling access to the code that accesses the resource.
- $\Rightarrow$  A *critical region* is a region of code where shared resources are accessed.

– Variables, memory, files, etc...

Uncoordinated entry to the critical region results in a race condition

 $\Rightarrow$  Incorrect behaviour, deadlock, lost work,...

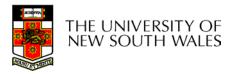

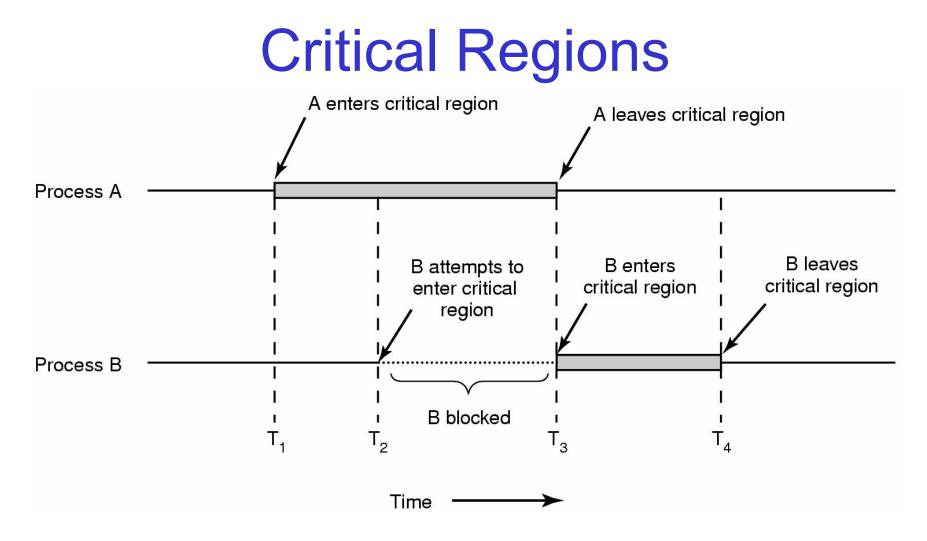

#### Mutual exclusion using critical regions

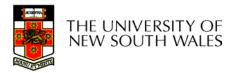

# **Critical Regions**

Also called *critical* sections

Conditions required of any solution to the critical region problem

- Mutual Exclusion:
  - No two processes simultaneously in critical region
- No assumptions made about speeds or numbers of CPUs
- Progress
  - No process running outside its critical region may block another process
- Bounded
  - No process must wait forever to enter its critical region

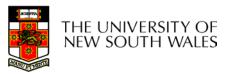

# A non-solution

- A lock variable
  - If lock == 1,
    - somebody is in the critical section and we must wait
  - If lock == 0,
    - nobody is in the critical section and we are free to enter

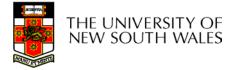

#### A non-solution

```
while(TRUE) {
  while(lock == 1);
  lock = 1;
  critical();
  lock = 0
  non_critical();
}
```

```
while(TRUE) {
  while(lock == 1);
  lock = 1;
  critical();
  lock = 0
  non_critical();
}
```

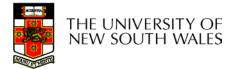

# A problematic execution sequence

while(TRUE) { while(TRUE) { while(lock == 1); while(lock == 1); lock = 1;lock = 1;critical(); critical(); lock = 0non critical(); lock = 0} non critical(); }

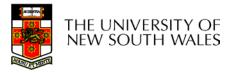

## Observation

- Unfortunately, it is usually easier to show something does not work, than it is to prove that it does work.
  - Ideally, we'd like to prove, or at least informally demonstrate, that our solutions work.

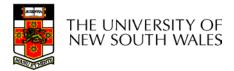

#### Mutual Exclusion by Taking Turns

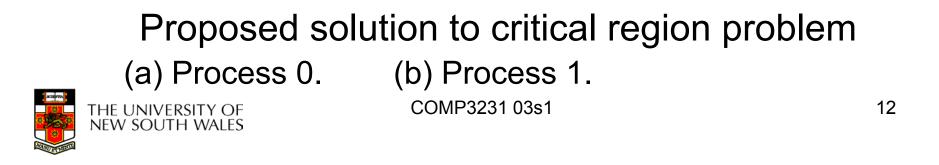

#### Mutual Exclusion by Taking Turns

- Works due to strict alternation
  - Each process takes turns
- Cons
  - Busy waiting
  - Process must wait its turn even while the other process is doing something else.
    - With many processes, must wait for everyone to have a turn
      - Does not guarantee progress if a process no longer needs a turn.
    - Poor solution when processes require the critical section at differing rates

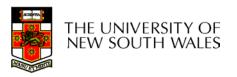

## Peterson's Solution

• See the textbook

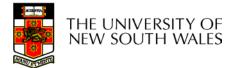

# Mutual Exclusion by Disabling Interrupts

- Before entering a critical region, disable interrupts
- After leaving the critical region, enable interrupts
- Pros
  - simple
- Cons
  - Only available in the kernel
  - Blocks everybody else, even with no contention
    - Slows interrupt response time
  - Does not work on a multiprocessor

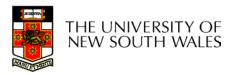

# Hardware Support for mutual exclusion

- Test and set instruction
  - Can be used to implement lock variables correctly
    - It loads the value of the lock
    - If lock == 0,
      - set the lock to 1
      - return the result 0
    - If lock == 1
      - return 1
  - Hardware guarantees that the instruction executes atomically.
    - Atomically: As an indivisible unit.

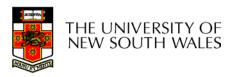

#### Mutual Exclusion with Test-and-Set

enter\_region: TSL REGISTER,LOCK | copy lock to register and set lock to 1 CMP REGISTER,#0 | was lock zero? JNE enter\_region | if it was non zero, lock was set, so loop RET | return to caller; critical region entered

leave\_region: MOVE LOCK,#0 RET | return to caller

| store a 0 in lock

Entering and leaving a critical region using the

TSL instruction

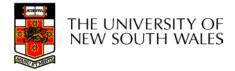

17

## **Test-and-Set**

- Pros
  - Simple (easy to show it's correct)
  - Available at user-level
    - To any number of processors
    - To implement any number of lock variables
- Cons
  - Busy waits (also termed a spin lock)
    - Consumes CPU
    - Deadlock in the presence of priorities
      - If a low priority process has the low and a high priority process attempts to get it, the high priority process will busy-wait forever.
    - Starvation is possible when a process leaves its critical section and more than one process is waiting.

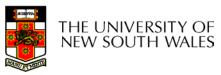

# Tackling the Busy-Wait Problem

- Sleep / Wakeup
  - The idea
    - When process is waiting for an event, it calls sleep to block, instead of busy waiting.
    - The the event happens, the event generator (another process) calls wakeup to unblock the sleeping process.

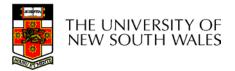

# The Producer-Consumer Problem

- Also called the *bounded buffer* problem
- A producer produces data items and stores the items in a buffer
- A consumer takes the items out of the buffer and consumes them.

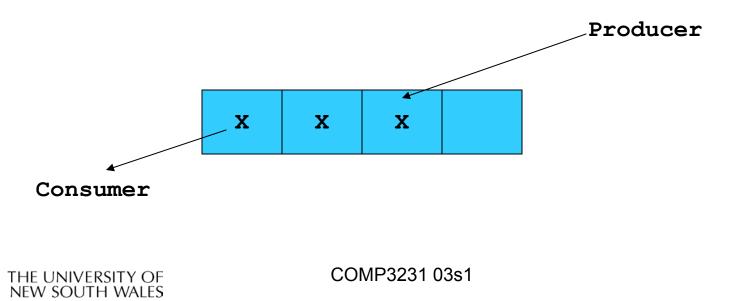

#### Issues

- We must keep an accurate count of items in buffer
  - Producer
    - can sleep when the buffer is full,
    - and wakeup when there is empty space in the buffer
      - The consumer can call wakeup when it consumes the first entry of the full buffer
  - Consumer
    - Can sleep when the buffer is empty
    - And wake up when there are items available
      - Producer can call wakeup when it adds the first item to the buffer

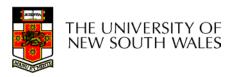

# Pseudo-code for producer and consumer

```
int count = 0;
                                 con() {
#define N 4 /* buf size */
                                   while(TRUE) {
                                        if (count == 0)
prod() {
  while(TRUE) {
                                               sleep();
       item = produce()
                                        remove item();
       if (count == N)
                                        count--;
                                        if (count == N-1)
              sleep();
       insert item();
                                               wakeup(prod);
       count++;
                                   }
       if (count == 1)
                                 }
              wakeup(con);
   }
```

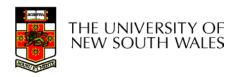

}

#### Problems

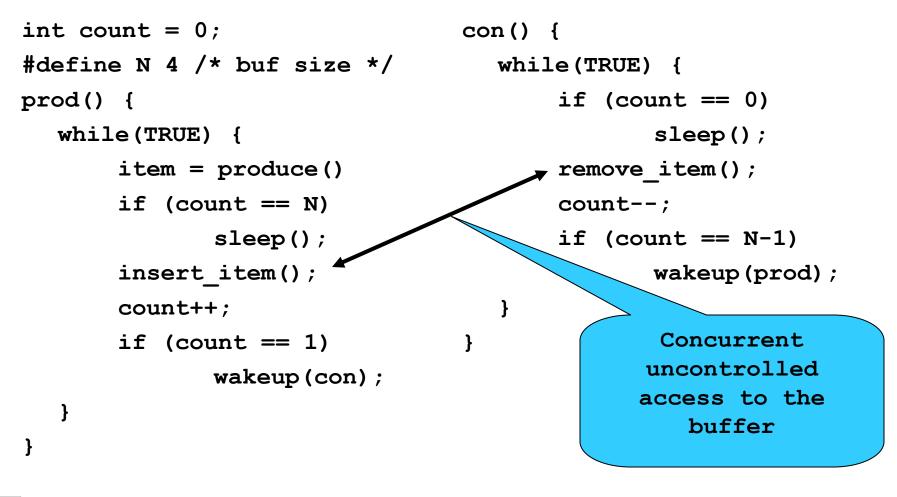

#### Problems

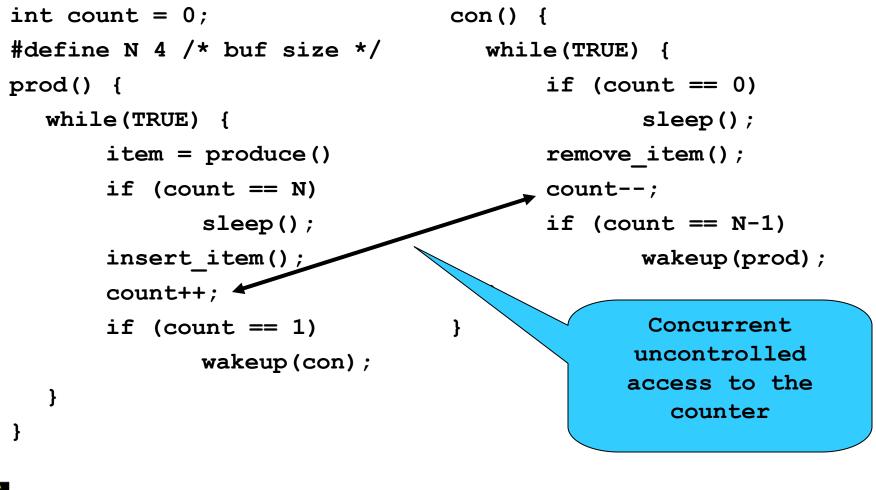

THE UNIVERSITY OF NEW SOUTH WALES

## **Proposed Solution**

• Lets use a locking primitive based on testand-set to protect the concurrent access

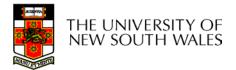

#### **Proposed solution?**

```
int count = 0;
#define N 4 /* buf size */
prod() {
   while(TRUE) {
        item = produce()
        if (count == N)
                sleep();
        acquire lock()
        insert item();
        count++;
        release lock()
        if (count == 1)
               wakeup(con);
   }
```

```
con() {
  while(TRUE) {
    if (count == 0)
        sleep();
    acquire_lock()
    remove_item();
    count--;
    release_lock();
    if (count == N-1)
        wakeup(prod);
```

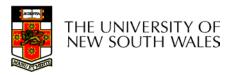

}

}

}

#### **Problematic execution sequence**

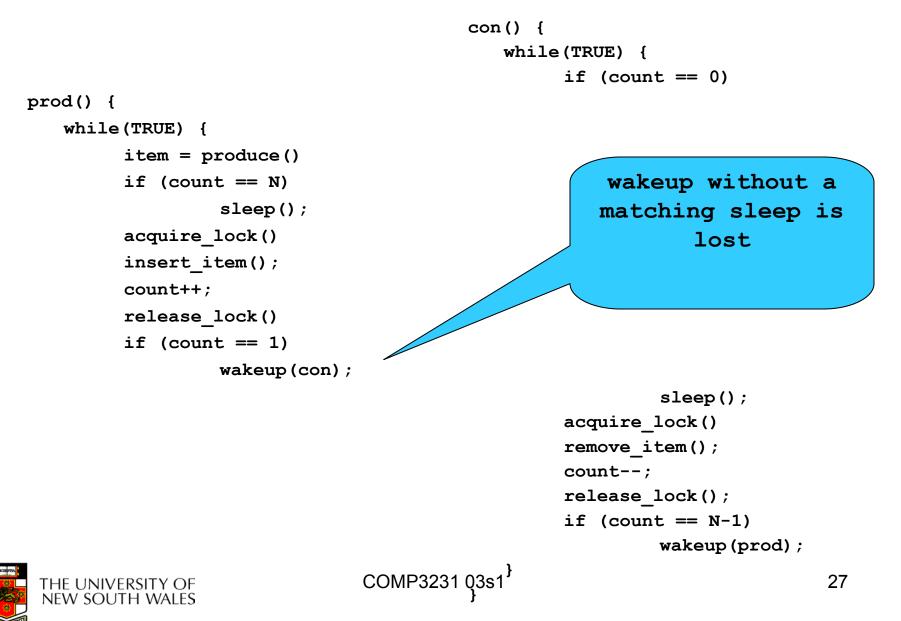

# Problem

- The test for *something to do* and actually going to sleep needs to be atomic
- The following does not work

# The lock is held while asleep $\Rightarrow$ count will never change

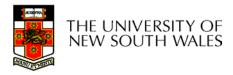

## Semaphores

- Dijkstra (1965) introduced two primitives that are more powerful than simple sleep and wakeup alone.
  - P(): *proberen,* from Dutch *to test.*
  - V(): *verhogen,* from Dutch *to increment.*
  - Also called wait & signal, down & up.

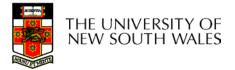

# How do they work

- If a resource is not available, the corresponding semaphore blocks any process waiting for the resource
- Blocked processes are put into a process queue maintained by the semaphore (avoids busy waiting!)
- When a process releases a resource, it signals this by means of the semaphore
- Signalling resumes a blocked process if there is any
- Wait and signal operations cannot be interrupted
- Complex coordination can be implemented by multiple semaphores

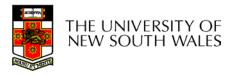

# **Semaphore Implementation**

- Define a semaphore as a record typedef struct { int count; struct process \*L; } semaphore;
- Assume two simple operations:
  - **sleep** suspends the process that invokes it.
  - wakeup(P) resumes the execution of a blocked process P.

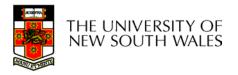

```
Semaphore operations now defined as
•
      wait(S):
              S.count--;
              if (S.count < 0) {
                       add this process to S.L;
                       sleep;
              }
      signal(S):
              S.count++;
              if (S.count <= 0) {
                       remove a process P from S.L;
                       wakeup(P);
```

• Each primitive is atomic

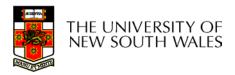

Semaphore as a General Synchronization Tool

- Execute B in  $P_i$  only after A executed in  $P_i$
- Use semaphore *count* initialized to 0
- Code:

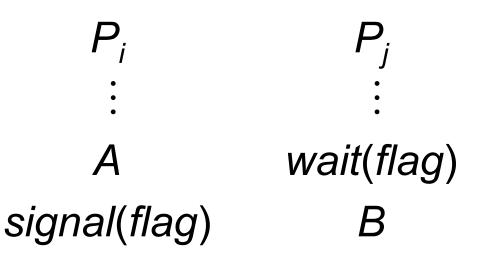

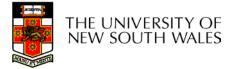

# Semaphore Implementation of a Mutex

Mutex is short for Mutual Exclusion

```
- Can also be called a lock
semaphore mutex;
mutex.count = 1; /* initialise mutex */
```

```
wait(mutex); /* enter the critcal region */
```

```
Blahblah();
```

```
signal(mutex); /* exit the critical region */
```

Notice that the initial count determines how many waits can progress before blocking and requiring a signal  $\Rightarrow$  mutex.count initialised as 1

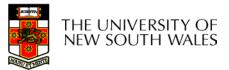

# Solving the producer-consumer problem with semaphores

#define N = 4

semaphore mutex = 1;

```
/* count empty slots */
semaphore empty = N;
```

```
/* count full slots */
semaphore full = 0;
```

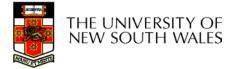

# Solving the producer-consumer problem with semaphores

```
prod() {
  while(TRUE) {
    item = produce()
    wait(empty);
    wait(mutex)
    insert_item();
    signal(mutex);
    signal(full);
  }
}
```

```
con() {
  while(TRUE) {
    wait(full);
    wait(mutex);
    remove_item();
    signal(mutex);
    signal(empty);
```

}

}

# FYI

- Counting semaphores versus binary semaphores:
  - In a counting semaphore, *count* can take arbitrary integer values
  - In a binary semaphore, *count* can only be 0 or 1
    - Can be easier to implement
  - Counting semaphores can be implemented in terms of binary semaphores (how?)
- Strong semaphores versus weak semaphores:
  - In a strong semaphore, the *queue* adheres to the FIFO policy
  - In a weak semaphore, any process may be taken from the queue
  - Strong semaphores can be implemented in terms of weak semaphores (how?)

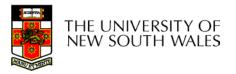

# Summarising

- Semaphores can be used to solve a variety of concurrency problems
- However, programming with then can be error-prone
  - E.g. must *signal* for every *wait* for mutexes
    - Too many, or too few signals or waits can have catastrophic results

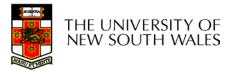